## Package 'fitODBODRshiny'

March 8, 2024

Title 'Shiny' Application for R Package 'fitODBOD'

Version 1.0.2

Description For binomial outcome data Alternate Binomial Distributions and Binomial Mixture Distributions are fitted when overdispersion is available.

License MIT + file LICENSE

URL <https://github.com/Amalan-ConStat/fitODBODRshiny>,[https:](https://amalan-con-stat.shinyapps.io/fitODBODRshiny/) [//amalan-con-stat.shinyapps.io/fitODBODRshiny/](https://amalan-con-stat.shinyapps.io/fitODBODRshiny/)

BugReports <https://github.com/Amalan-ConStat/fitODBODRshiny/issues>

Depends  $R$  ( $>= 2.10$ )

**Imports** bslib, config  $(>= 0.3.2)$ , flextable, ggplot2, golem  $(>=$ 0.4.1), shiny (>= 1.8.0), shinydashboard, shinyscreenshot

Suggests gridlayout

Additional\_repositories <https://amalan-constat.github.io/drat/>

Encoding UTF-8

LazyData true

LazyDataCompression xz

RoxygenNote 7.3.1

NeedsCompilation no

Author Amalan Mahendran [cre, aut]

Maintainer Amalan Mahendran <amalan0595@gmail.com>

Repository CRAN

Date/Publication 2024-03-08 07:50:02 UTC

### R topics documented:

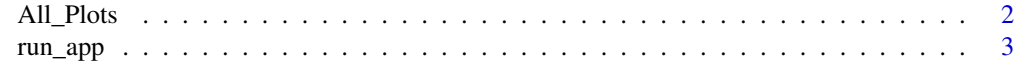

**Index** [4](#page-3-0)

<span id="page-1-0"></span>

#### **Description**

Data for the Rshiny application are stored here. The data consists a list of plots for Alternate Binomial and Binomial Mixture distributions modelled on the datasets from the R package "fitODBOD". Each element here consists seven elements representing the seven datasets.

#### Usage

All\_Plots

#### Format

A list with

All\_Data All Datasets with binomial random variables and their frequencies ABD\_Table Table results from the Alternate Binomial distribution BMD\_Table Table results from the Binomial Mixture distributions Bin\_Plot Plot for the fitted Binomial distribution Add\_Bin\_Plot Frequency plot for the fitted Additive Binomial distribution Beta\_Corr\_Bin\_Freq\_Plot Frequency plot for the fitted Beta Correlated Binomial distribution Beta\_Corr\_Bin\_Par\_Plot Parameter plot for the fitted Beta Correlated Binomial distribution COMP\_Bin\_Freq\_Plot Frequency plot for the fitted Composite Binomial distribution COMP\_Bin\_Par\_Plot Parameter plot for the fitted Composite Binomial distribution Corr\_Bin\_Freq\_Plot Frequency plot for the fitted Correlated Binomial distribution Corr\_Bin\_Par\_Plot Parameter plot for the fitted Correlated Binomial distribution Multi\_Bin\_Freq\_Plot Frequency plot for the fitted Multiplicative Binomial distribution Multi\_Bin\_Par\_Plot Parameter plot for the fitted Multiplicative Binomial distribution LMulti\_Bin\_Freq\_Plot Frequency plot for the fitted Lovinson Multiplicative Binomial distribution LMulti\_Bin\_Par\_Plot Parameter plot for the fitted Lovinson Multiplicative Binomial distribution Tri\_Bin\_Plot Frequency plot for the fitted Triangular Binomial distribution Beta\_Bin\_Freq\_Plot Frequency plot for the fitted Beta Binomial distribution Beta\_Bin\_Par\_Plot Parameter plot for the fitted Beta Binomial distribution Kum\_Bin\_Freq\_Plot Frequency plot for the fitted Kumaraswamy Binomial distribution Kum\_Bin\_Par\_Plot Parameter plot for the fitted Kumaraswamy Binomial distribution Gam\_Bin\_Freq\_Plot Frequency plot for the fitted Gamma Binomial distribution Gam\_Bin\_Par\_Plot Parameter plot for the fitted Gamma Binomial distribution Grassia\_Bin\_Freq\_Plot Frequency plot for the fitted Grassia II Binomial distribution

- <span id="page-2-0"></span>Grassia\_Bin\_Par\_Plot Parameter plot for the fitted Grassia II Binomial distribution
- GHGBeta\_Bin\_Freq\_Plot Frequency plot for the fitted Gaussian Hypergeometric Generalized Beta Binomial distribution
- GHGBeta\_Bin\_Par\_Plot Parameter plot for the fitted Gaussian Hypergeometric Generalized Beta Binomial distribution
- McGBB\_Bin\_Freq\_Plot Frequency plot for the fitted McDonald Generalized Beta Binomial distribution
- McGBB\_Bin\_Par\_Plot Parameter plot for the fitted McDonald Generalized Beta Binomial distribution

#### Examples

```
length(All_Plots$Bin_Plots) # No of plots in the list for all 7 datasets
length(All_Plots$All_Data) # 7 datasets
```
run\_app *Run the Shiny Application*

#### Description

Run the Shiny Application

#### Usage

run\_app(...)

#### Arguments

... list of golem options.

#### Value

used for side effects

# <span id="page-3-0"></span>Index

∗ datasets All\_Plots, [2](#page-1-0)

All\_Plots, [2](#page-1-0)

run\_app, [3](#page-2-0)